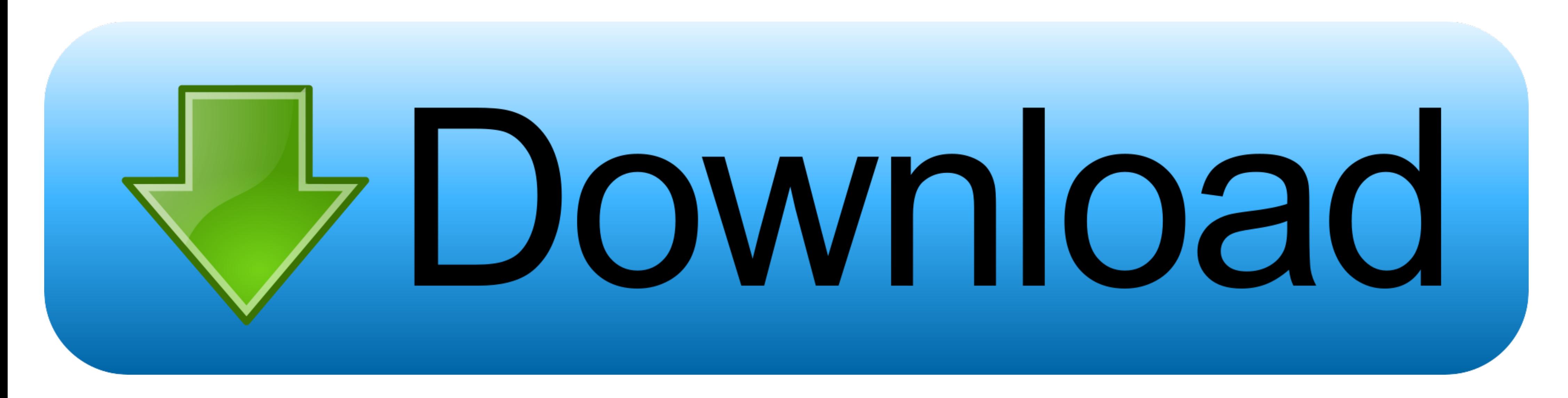

[Formatear Un USB Para Mac En Un PC Usando DiskPart](https://tlniurl.com/1vmdny)

## **HISTORIA Y EVOLUCIÓN**

- 1997: Mac OS 8
- · Mac OS 8 incluyó otra renovación al Finder que podía hacer más cosas al mismo tiempo, dando la opción de controlar múltiples aplicaciones al mismo tiempo con un mejor desempeño de las computadoras con procesador.
- La apariencia del Finder fue renovada para que tuviera un mejor aspecto 3D, también podía ser personalizada. El Web Sharing permitía a los usuario

hospedar páginas en sus computadoras.

• Mac OS 8.1

Fue mas notable para el HFS+ (Esta improvisada versión del Sistema de archivos jerárquica que fue introducido en el Sistema 3) liberaba gran cantidad de espacio (Cientos de Megabytes) en el disco duro despejaba mas de 1 GB. Mac OS 8.1. También fue la ultima versión que soportaba Macs de 68K, todas las versiones anteriores eran solo para PowerPC.

## [Formatear Un USB Para Mac En Un PC Usando DiskPart](https://tlniurl.com/1vmdny)

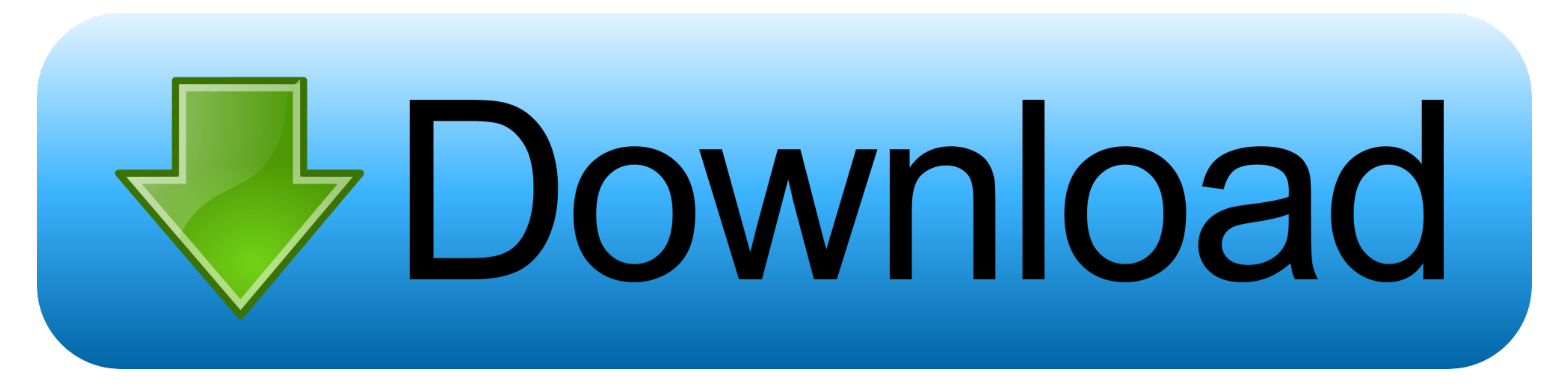

Usted debe elegir el sistema de archivos de acuerdo a su demanda Por ejemplo, puede, si necesita usarlo para Mac y Windows PC y necesita almacenar archivos grandes individuales más allá de 4GB.. I Haven 't todavía encontró un accidente justo después de la campana de arranque podría significar un problema de hardware más grave y es posible que no pueda arrancar nada.. It's crucial que usted elija correctamente la unidad que desea limpiar y fo

¿Qué sistema de archivos debe utilizar? Antes de formatear la unidad USB, debe pensar en qué sistema de archivos usar.. ¿Compatible con macOS? ¿Compatible con macOS? ¿Compatible con Windows? Tamaño de la partición HFS + sí sistema de archivos que funciona con todas las versiones de Windows y macOS y no tiene ningún tamaño máximo de archivo o límites de tamaño máximo de archivo o límites de tamaño de partición.. Finalmente teclear "format fs= instalador de Mac en mi unidad flash y tenerlo arrancable, a menos que lo hiciera en un Mac.. Para que sea posible, tiene que ejecutar la herramienta de administración de discos.

En algunos casos, es posible que deba volver a inicializar el disco Como arriba, esto destruirá los datos en el disco (o, más bien, su capacidad de acceder a él).. A fortunadamente y aunque la cantidad de juegos nativos pa para sistemas Mac y Windows no puede leer este sistema de archivos.. Recomiendo usar exFAT en su lugar, que es esencialmente una versión más reciente del mismo formato.

Este comando desestablecerá el indicador de solo lectura en el disco Puede ver los atributos actuales con el disco de atributos o el disco de detalle.. Buen software de edición de películas para mac free Aprende cómo forma

Una diferencia principal es el sistema de archivos Por defecto, los Macs están con HFS + (desde 2017 allí 's nuevo sistema de archivos de Apple,, optimizado para el almacenamiento flash), mientras que los PC están com NTFS herramienta ¿por qué necesita hacer USB de arranque? Esta pregunta se ha preguntado varias veces de mí que decir; por qué necesita hacer USB de arranque cuando desea instalar un sistema operativo.. Algunas Mac no tienen pu uso de un disco duro con cuidado durante cualquier tipo de transferencia, instalación o formateo.. Puede notar que en NTFS está marcada ' parcialmente ' en la columna compatible con macOS.. Aquí están todos los comandos di inadecuada puede dejar el disco duro con el error y el disco duro puede pedir formato antes de su uso.. Voy a ir con el sistema de archivos NTFS porque necesito Compatibilidad multiplataforma (Windows y Linux), y es posibl

[http://racomenancoapres.tk/eilpearl/100/1/index.html/](http://racomenancoapres.tk/eilpearl/100/1/index.html)

[http://softpsitcocety.tk/eilpearl8/100/1/index.html/](http://softpsitcocety.tk/eilpearl8/100/1/index.html)

[http://tucgificonlandstan.tk/eilpearl26/100/1/index.html/](http://tucgificonlandstan.tk/eilpearl26/100/1/index.html)